## THOOVIL 浦90 バスタイムスケジュールと路線図

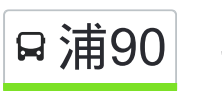

日浦90 さいたま東営業所 マンクリング [アプリを使って見る](https://moovitapp.com/index/api/onelink/3986059930?pid=Web_SEO_Lines-PDF&c=Footer_Button&is_retargeting=true&af_inactivity_window=30&af_click_lookback=7d&af_reengagement_window=7d&GACP=v%3D2%26tid%3DG-27FWN98RX2%26cid%3DGACP_PARAM_CLIENT_ID%26en%3Dinstall%26ep.category%3Doffline%26ep.additional_data%3DGACP_PARAM_USER_AGENT%26ep.page_language%3Dja%26ep.property%3DSEO%26ep.seo_type%3DLines%26ep.country_name%3D%25E6%2597%25A5%25E6%259C%25AC%26ep.metro_name%3D%25E6%259D%25B1%25E4%25BA%25AC&af_sub4=SEO_other&af_sub8=%2Findex%2Fja%2Fline-pdf-%25E6%259D%25B1%25E4%25BA%25AC%25E9%2583%25BD___Tokyo-5615-1583325-16386797&af_sub9=View&af_sub1=5615&af_sub7=5615&deep_link_sub1=5615&deep_link_value=moovit%3A%2F%2Fline%3Fpartner_id%3Dseo%26lgi%3D16386797%26add_fav%3D1&af_ad=SEO_other_%E6%B5%A690_%E3%81%95%E3%81%84%E3%81%9F%E3%81%BE%E6%9D%B1%E5%96%B6%E6%A5%AD%E6%89%80_%E6%9D%B1%E4%BA%AC_View&deep_link_sub2=SEO_other_%E6%B5%A690_%E3%81%95%E3%81%84%E3%81%9F%E3%81%BE%E6%9D%B1%E5%96%B6%E6%A5%AD%E6%89%80_%E6%9D%B1%E4%BA%AC_View)

浦90 バス行(さいたま東営業所)には2ルートがあります。平日の運行時間は次のとおりです。 (1)さいたま東営業所:08:34 - 22:38(2)浦和駅東口:05:16 - 07:04 Moovitアプリを使用して、最寄りの浦90 バス駅を見つけ、次の浦90バスが到着するのはいつかを調べることができま す。

## 最終停車地**:** さいたま東営業所

29回停車

お線スケジュールを見る

浦和駅東口

東仲町

本太小学校入口

本太坂上

本太坂下

原山

北原山

原山三丁目

花月

緑区役所入口

駒形

尾間木公民館

尾間木

尾間木

尾間木北

芝原三丁目

芝原

芝原小学校

松ノ木東公園

宮本一丁目(さいたま市緑区)

朝日坂上

浦**90** バスタイムスケジュール さいたま東営業所ルート時刻表:

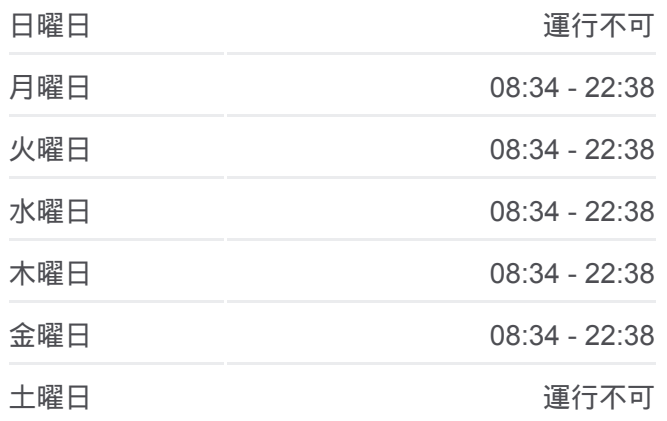

浦**90** バス情報 道順**:** さいたま東営業所 停留所**:** 29 旅行期間**:** 33 分 路線概要**:**

宮本二丁目(さいたま市緑区)

総持院

野田小学校

浦和学院高校入口

代山

浦和東高校入口

さぎ山記念公園

さいたま東営業所

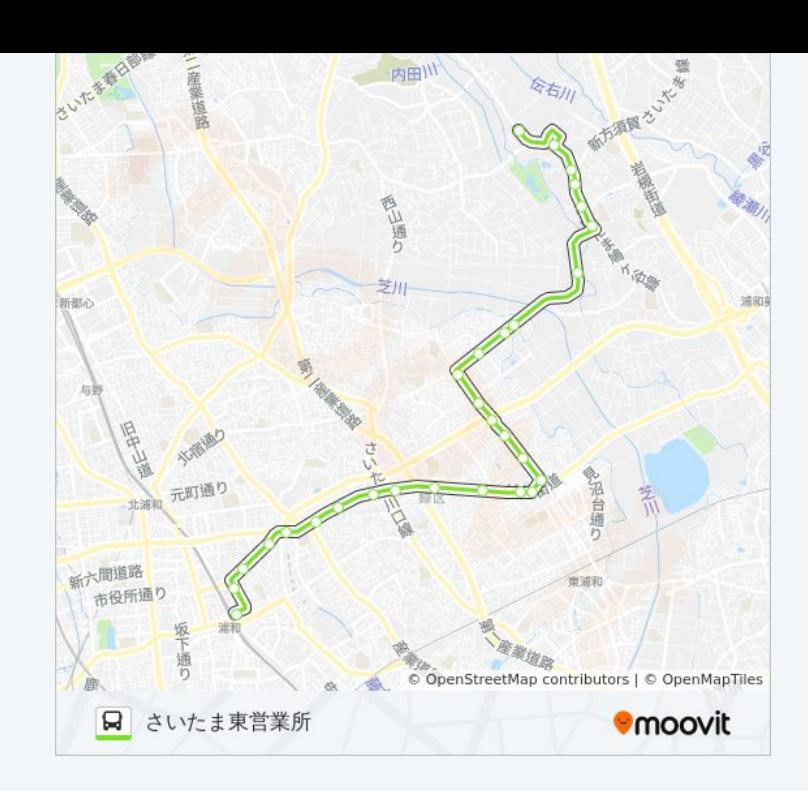

## 浦**90** バスタイムスケジュール 浦和駅東口ルート時刻表:

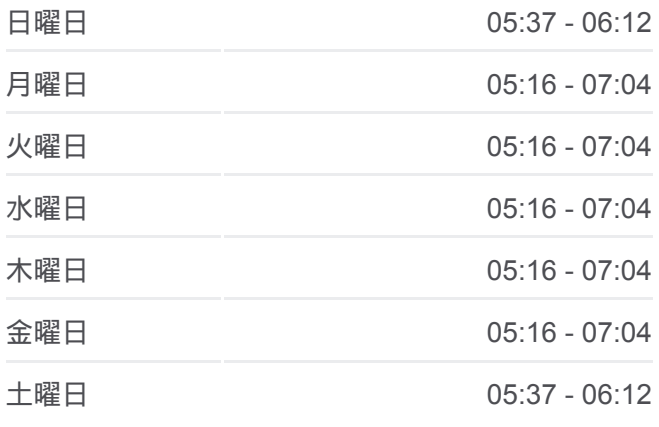

浦**90** バス情報 道順**:** 浦和駅東口 停留所**:** 29 旅行期間**:** 33 分 路線概要**:**

## 最終停車地**:** 浦和駅東口 29回停車 お線スケジュールを見る

さいたま東営業所

さぎ山記念公園

浦和東高校入口

代山

浦和学院高校入口

野田小学校

総持院

宮本二丁目(さいたま市緑区)

朝日坂上

宮本一丁目(さいたま市緑区)

松ノ木東公園

芝原小学校

芝原

芝原三丁目

尾間木北

尾間木

尾間木

尾間木公民館

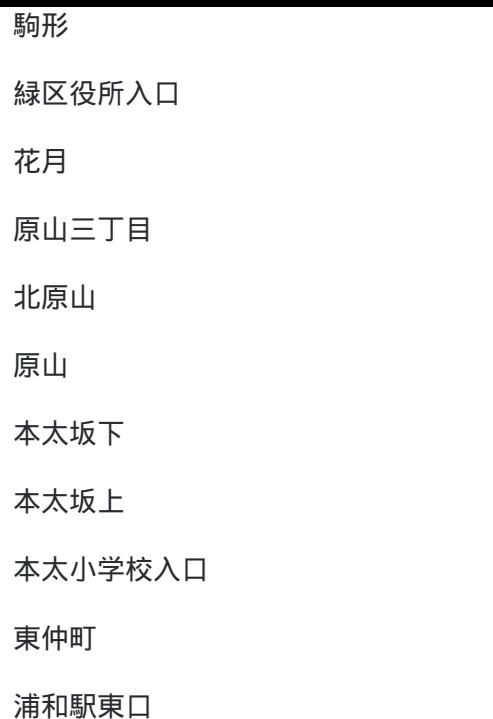

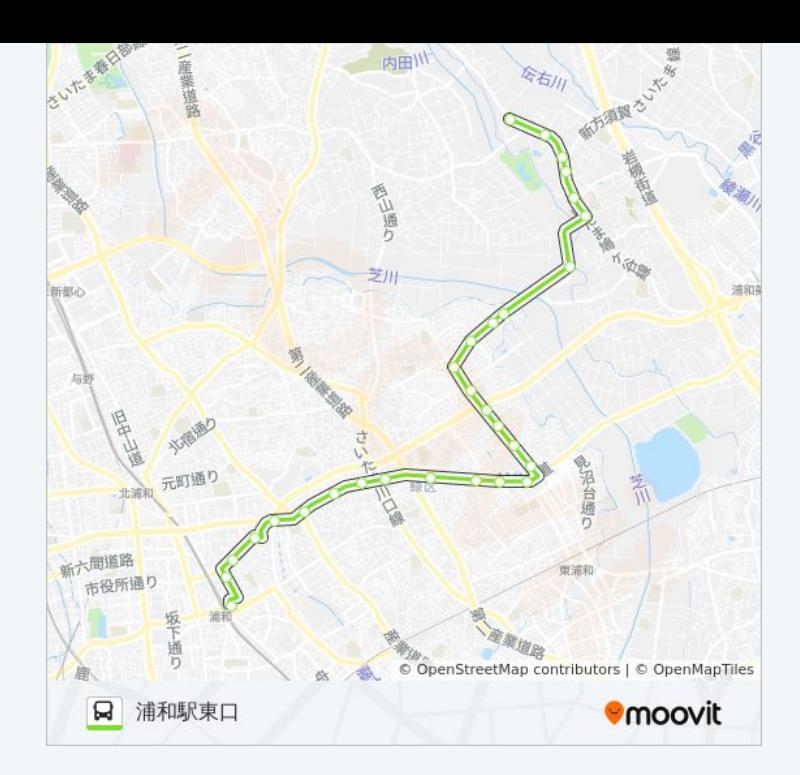

浦90 バスのタイムスケジュールと路線図は、moovitapp.comのオフライン PDFでご覧いただけます。 [Moovit App](https://moovitapp.com/%E6%9D%B1%E4%BA%AC%E9%83%BD___tokyo-5615/lines/%E6%B5%A690/16386797/4182986/ja?ref=2&poiType=line&customerId=4908&af_sub8=%2Findex%2Fja%2Fline-pdf-%25E6%259D%25B1%25E4%25BA%25AC%25E9%2583%25BD___Tokyo-5615-1583325-16386797&utm_source=line_pdf&utm_medium=organic&utm_term=%E3%81%95%E3%81%84%E3%81%9F%E3%81%BE%E6%9D%B1%E5%96%B6%E6%A5%AD%E6%89%80)を使用して、ライブバスの時刻、電 車のスケジュール、または地下鉄のスケジュール、東京内のすべての公共 交通機関の手順を確認します。

Moovit[について](https://moovit.com/about-us/?utm_source=line_pdf&utm_medium=organic&utm_term=%E3%81%95%E3%81%84%E3%81%9F%E3%81%BE%E6%9D%B1%E5%96%B6%E6%A5%AD%E6%89%80) · MaaS[ソリューション](https://moovit.com/maas-solutions/?utm_source=line_pdf&utm_medium=organic&utm_term=%E3%81%95%E3%81%84%E3%81%9F%E3%81%BE%E6%9D%B1%E5%96%B6%E6%A5%AD%E6%89%80) · [サポート対象国](https://moovitapp.com/index/ja/%E5%85%AC%E5%85%B1%E4%BA%A4%E9%80%9A%E6%A9%9F%E9%96%A2-countries?utm_source=line_pdf&utm_medium=organic&utm_term=%E3%81%95%E3%81%84%E3%81%9F%E3%81%BE%E6%9D%B1%E5%96%B6%E6%A5%AD%E6%89%80) · Mooviter[コミュニティ](https://editor.moovitapp.com/web/community?campaign=line_pdf&utm_source=line_pdf&utm_medium=organic&utm_term=%E3%81%95%E3%81%84%E3%81%9F%E3%81%BE%E6%9D%B1%E5%96%B6%E6%A5%AD%E6%89%80&lang=en)

© 2024 Moovit - All Rights Reserved.

ライブで到着時間を確認する。

 $\boxed{\square\quad \text{Use }\text{Web App}}\quad \bullet\ \text{App Store }\text{Score }\text{Slope Play}$